## .**Ili.Ili.** Networking **CISCO**. Academy

# CCNP Enterprise: Core Networking (ENCOR) - Scope and **Sequence**

#### **Last Updated March 13, 2020**

### Target Audience

The Cisco Networking Academy® CCNP Enterprise curriculum is designed for participants who are seeking professional-level jobs in the ICT industry, or hope to fulfill prerequisites to pursue other CCNP or CCIE certifications. The entire curriculum is appropriate for learners at many education levels and types of institutions, including career and technical schools, secondary schools, universities, colleges and community centers.

### **Prerequisites**

While there are no stated prerequisites for this offering, progression through this course is increased when learners have the following skills:

- High school reading level
- CCNA or equivalent knowledge and skills

## CCNP Enterprise v8 Curriculum Description

In this curriculum, Cisco Networking Academy™ participants learn, apply, and practice CCNP Enterprise knowledge and skills through a series of in-depth hands-on experiences that reinforce their learning. The CCNP Enterprise v8 curriculum is presented in two courses that provide integrated and comprehensive coverage of professional-level networking technologies. Upon completion of each course, learners will be prepared to take the certification exam associated with that course. The two course are as follows:

- **CCNP Enterprise: Core Networking (CCNP ENCOR v8)** aligns to the Cisco Press *CCNP and CCIE Enterprise Core ENCOR 350-401 Official Cert Guide* and the Implementing Cisco Enterprise Network Core Technologies (ENCOR 350-401) certification exam. The ENCOR course includes implementation of core enterprise network technologies including dual stack (IPv4 and IPv6) architecture, virtualization, infrastructure, network assurance, security, and automation.
- **CCNP Enterprise: Advanced Routing (CCNP ENARSI v8)** aligns to the Cisco Press *CCNP Enterprise Advanced Routing ENARSI 300-410 Official Cert Guide* and the Implementing Cisco Enterprise Advanced Routing and Services (ENARSI 300- 410) certification exam. ENARSI includes implementation and troubleshooting of advanced routing technologies and services including Layer 3, VPN services, infrastructure security, infrastructure services, and infrastructure automation.

These two courses and the corresponding certification exams align to the overall CCNP Enterprise certification. Both of these courses provide learners extensive opportunities for hands-on practical experience and career skills development.

The CCNP Enterprise v8 curriculum includes the following features:

- Primary source of content for the learner is the Cisco Press Official Cert Guides.
- Assessments and practice activities are focused on specific certification competencies to increase retention.
- Embedded assessments provide immediate feedback to support the evaluation of knowledge and acquired skills.
- Hands-on labs help students develop critical thinking and complex problem-solving skills.
- Cisco Packet Tracer simulation-based learning activities are added as **optional** instructor resources to support review of CCNA skills.
- Video demonstrations give insight into complex workflows and processes and provides exposure to advance networking tools and operations.

## Lab Equipment Requirements

Detailed equipment information, including descriptions and part numbers is available in the CCNP Enterprise Equipment List, which is located on the Cisco NetAcad [Equipment Information](https://www.netacad.com/group/program/equipment-information) site [\(https://www.netacad.com/portal/resources/equipment-information\)](https://www.netacad.com/portal/resources/equipment-information). The labs in the CCNP Enterprise curriculum use the following topology and equipment:

#### **CCNP Enterprise Baseline Physical Topology (for both ENCOR and ENARSI)**

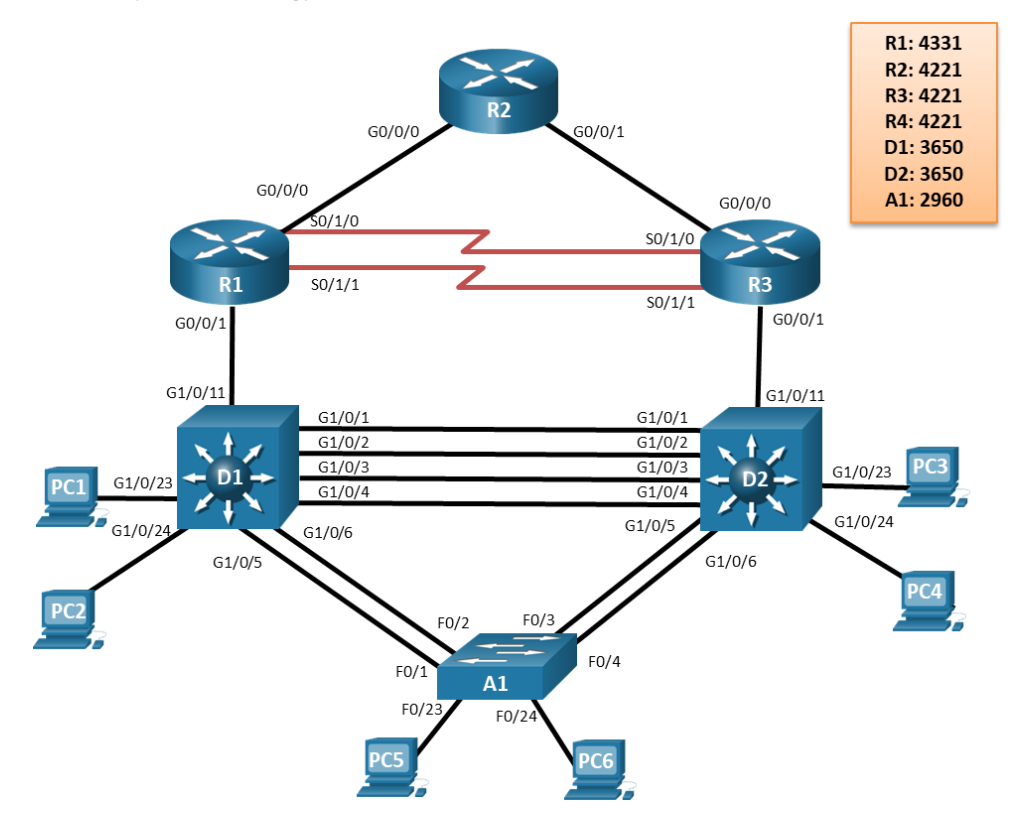

#### **Baseline Equipment Bundle:**

- 3x Cisco 4221 with SEC license (2 with NIM-2T)
- 2x Cisco Catalyst 3650 Switches (WS-C3650-24TS-E)
- 1x Cisco Catalyst 2960+ Switch (WS-C2960+24TC-L)
- Ethernet cables as shown in the topology
- 2x CAB-SS-V35MT= (10' DTE Serial Cable)
- 2x CAB-SS-V35FC= (10' DCE Serial Cable)
- PCs minimum system requirements
	- o CPU: Intel Pentium 4, 2.53 GHz or equivalent •
	- o Operating Systems, such as Microsoft Windows, Linux, and Mac OS•
	- o RAM: 4 GB
	- o Storage: 500 MB of free disk space
	- o Display resolution: 1024 x 768
	- o Language fonts supporting Unicode encoding (if viewing in languages other than English)
	- o Latest video card drivers and operating system updates
- Internet connection for lab and study PCs

## **Software:**

- Cisco IOS versions:
	- o Routers: Version IOS-XE 16.9.4 or higher, universal feature set.
	- o Layer 3 Switches: Version IOS-XE 16.9.4 or higher, ipservices feature set.
	- o Layer 2 Switches: Version IOS 15.2.7 or higher, lanbaseK9 feature set
- Packet Tracer v7.3 (optional for CCNA skills review activities)
- Open-source server software for various services and protocols, such as HTTP, DHCP, FTP, TFTP, etc.
- Terminal emulation and SSH client software, such as Tera Term and PuTTy for lab PCs.
- Oracle VirtualBox, most recent version.
- Wireshark version: latest stable version
- Terminal emulation software for the installed PC operating system

## CCNP Enterprise: Core Networking (ENCOR) Outline

Listed below are the current set of chapters and their associated competencies outlined for this course. Each chapter aligns one-to-one to a chapter in the Cisco Press *CCNP and CCIE Enterprise Core ENCOR 350-401 Official Cert Guide*. The size of the chapter will depend on the depth of knowledge and skill needed to master the competencies in the associated chapter.

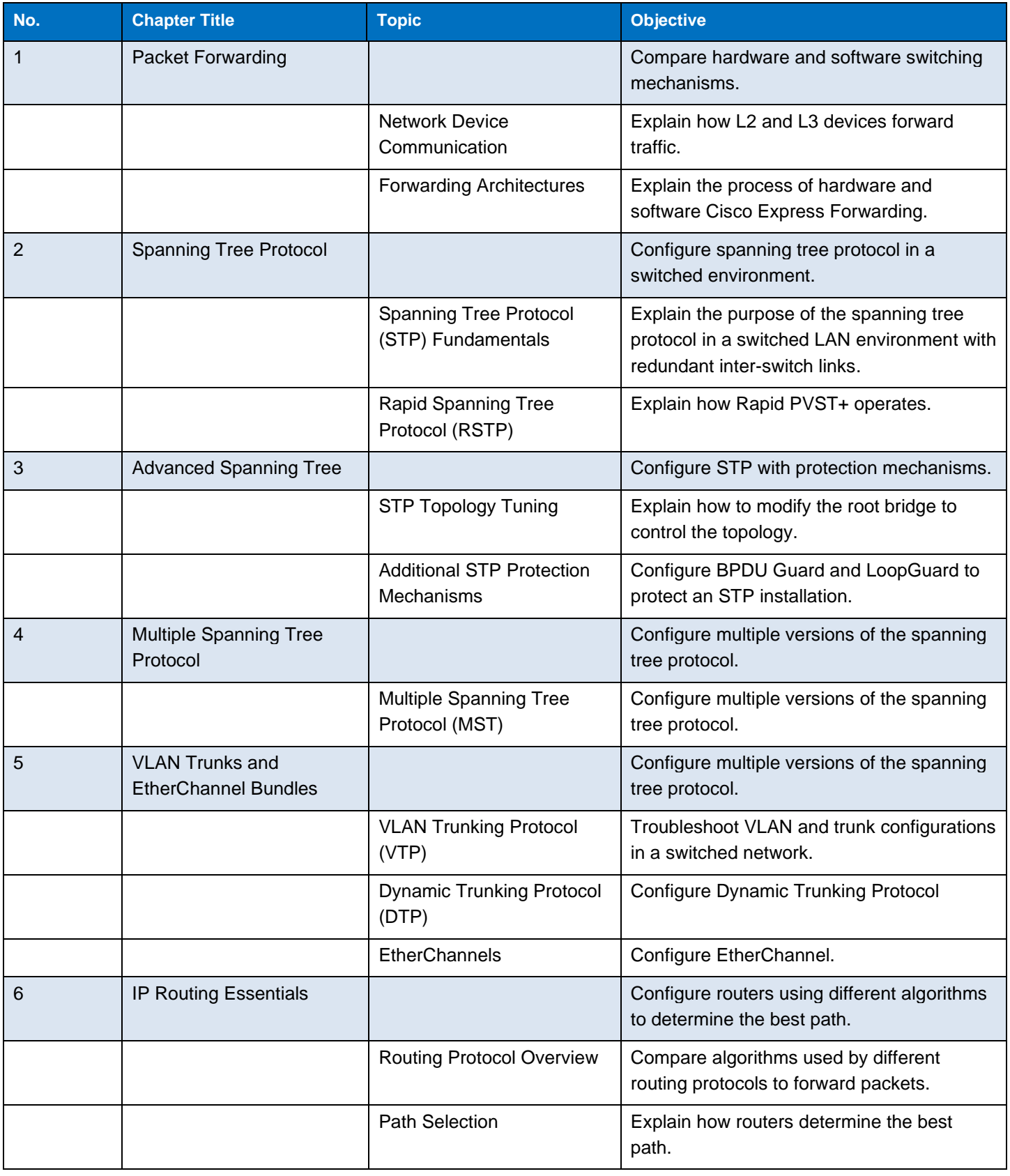

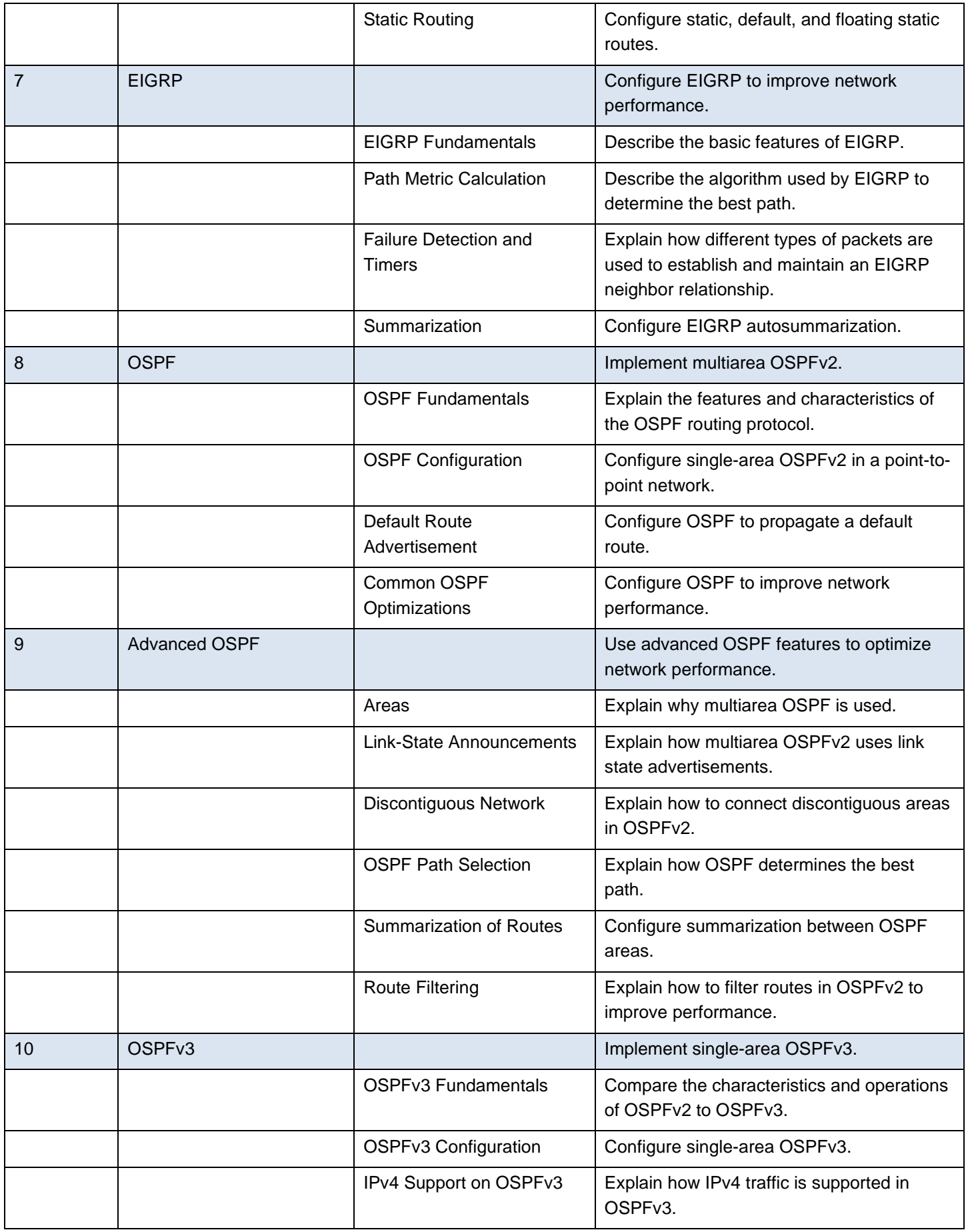

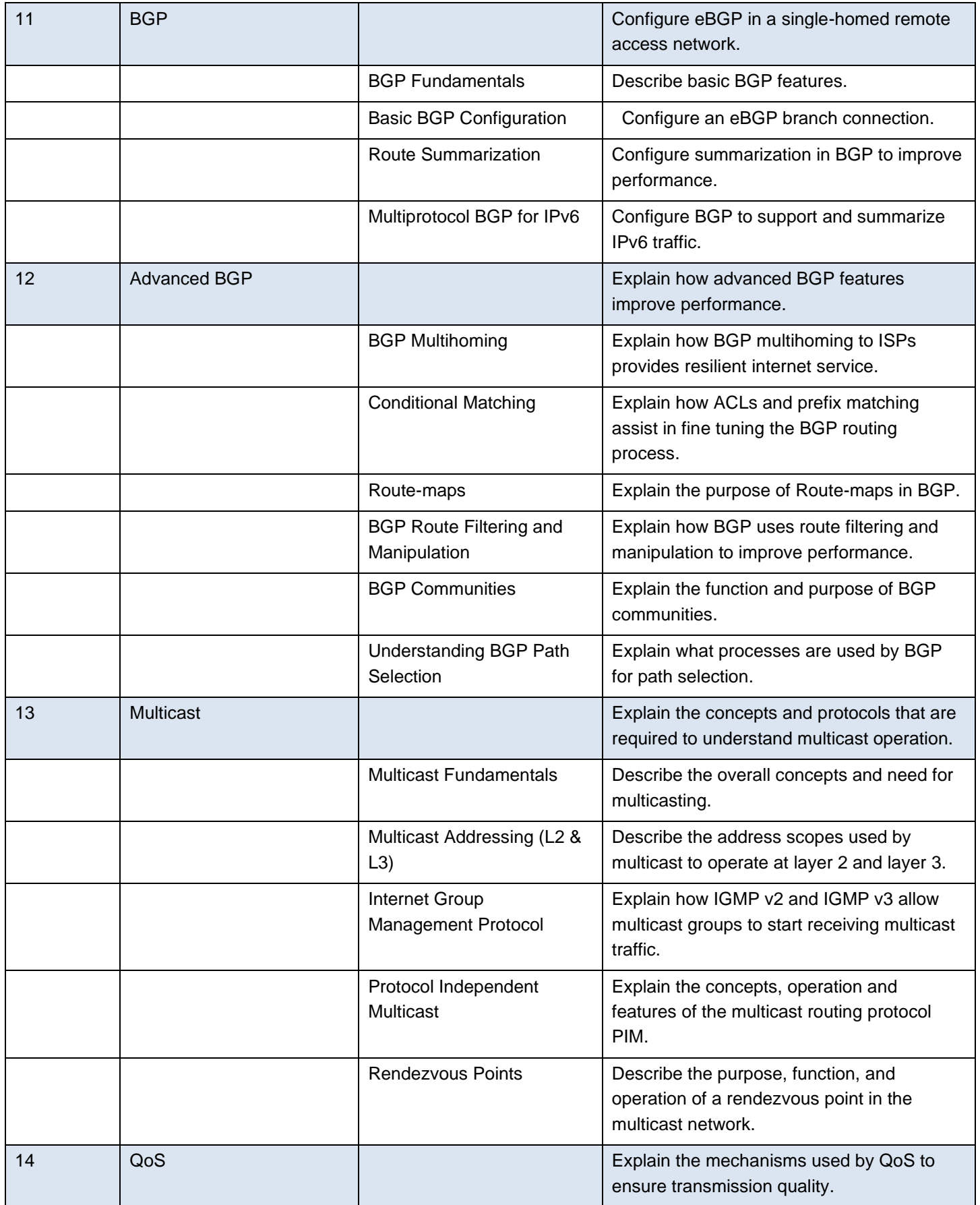

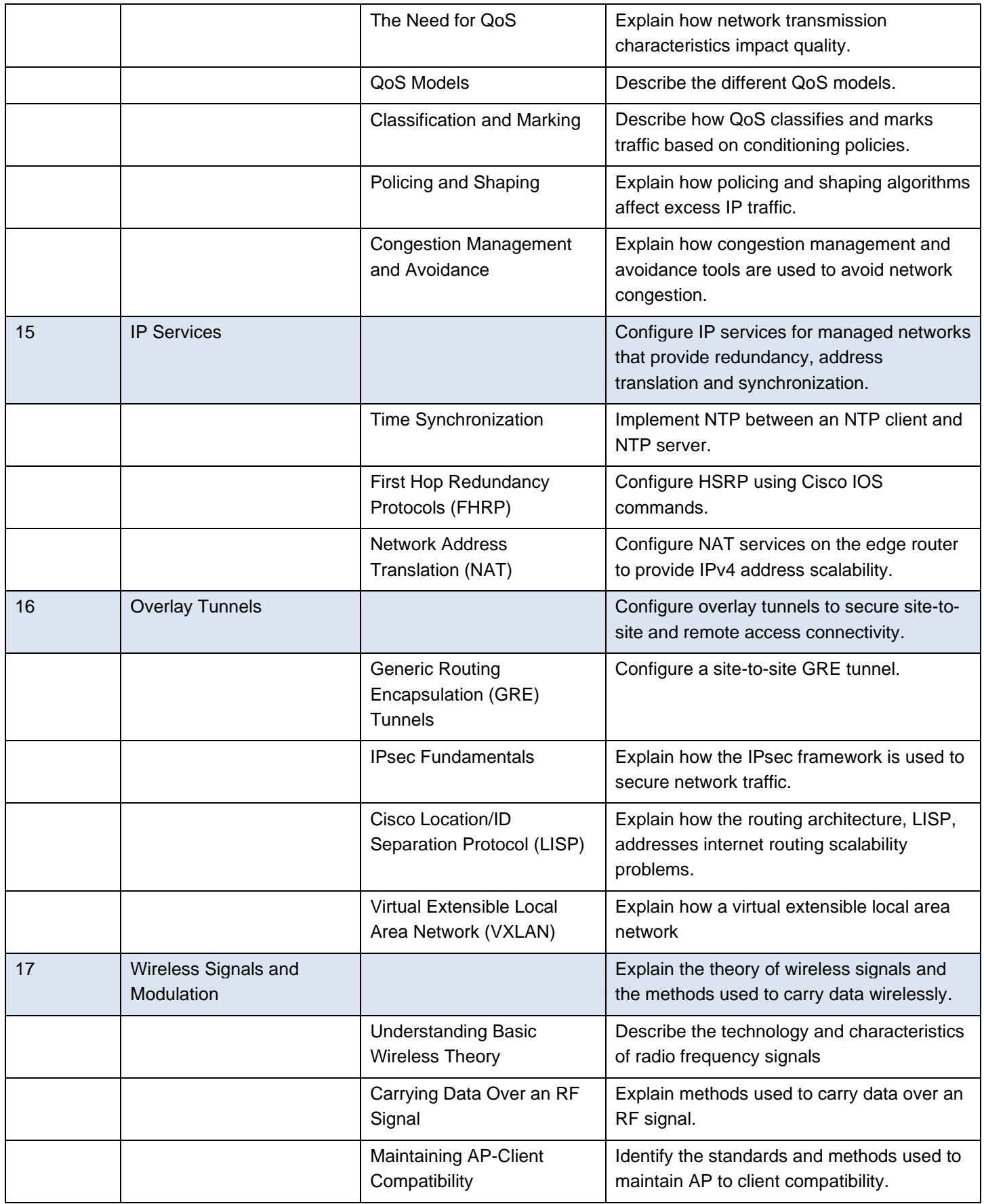

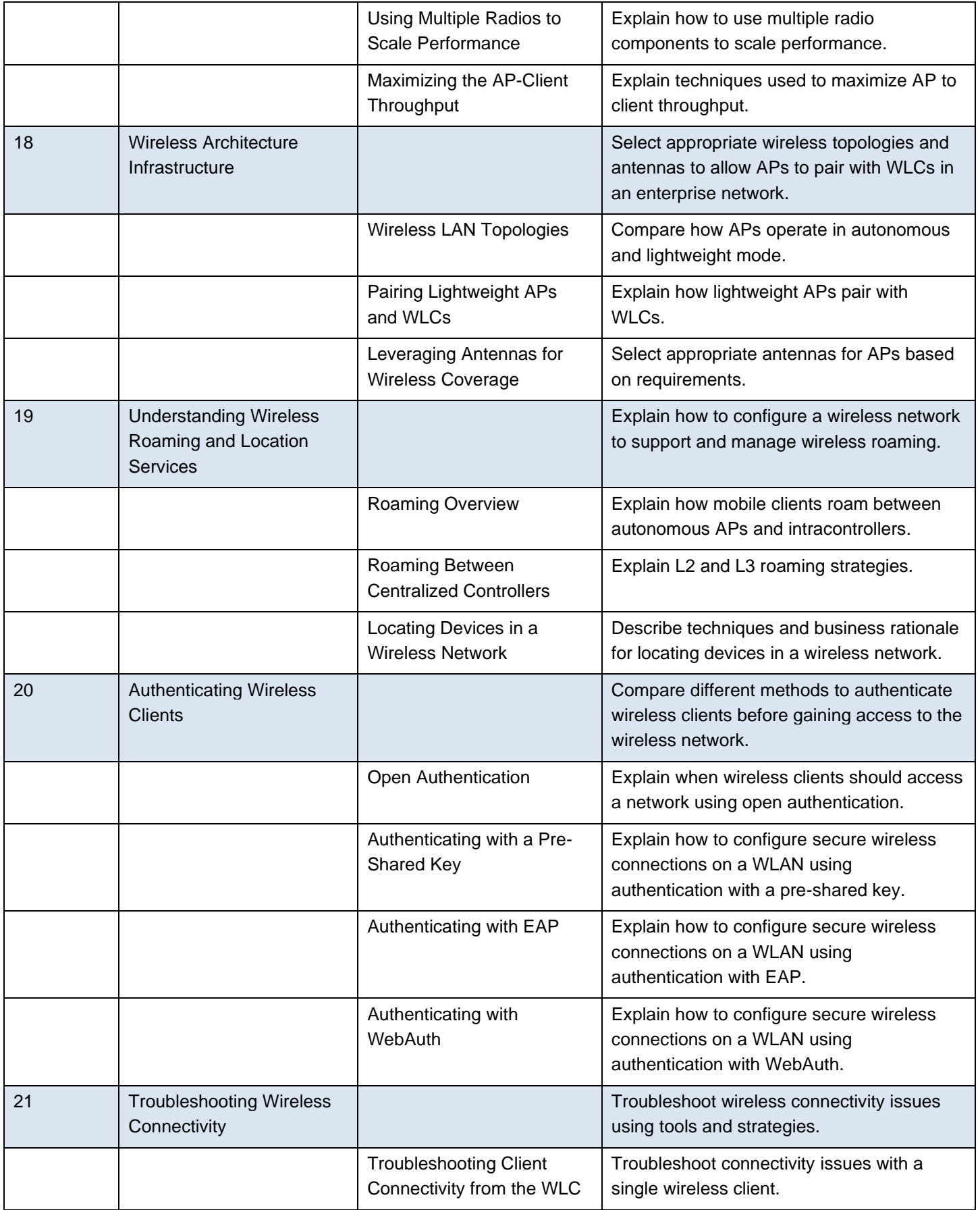

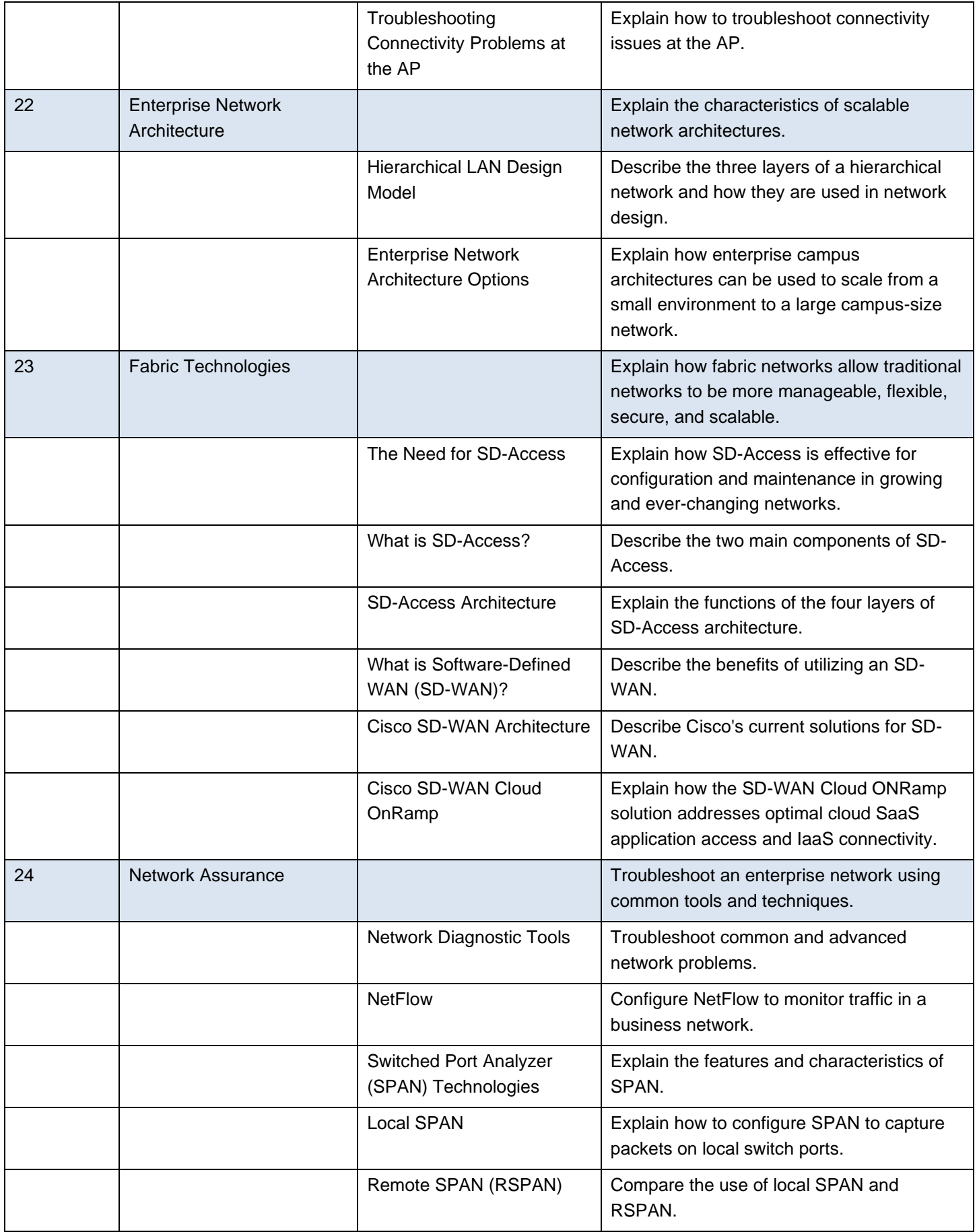

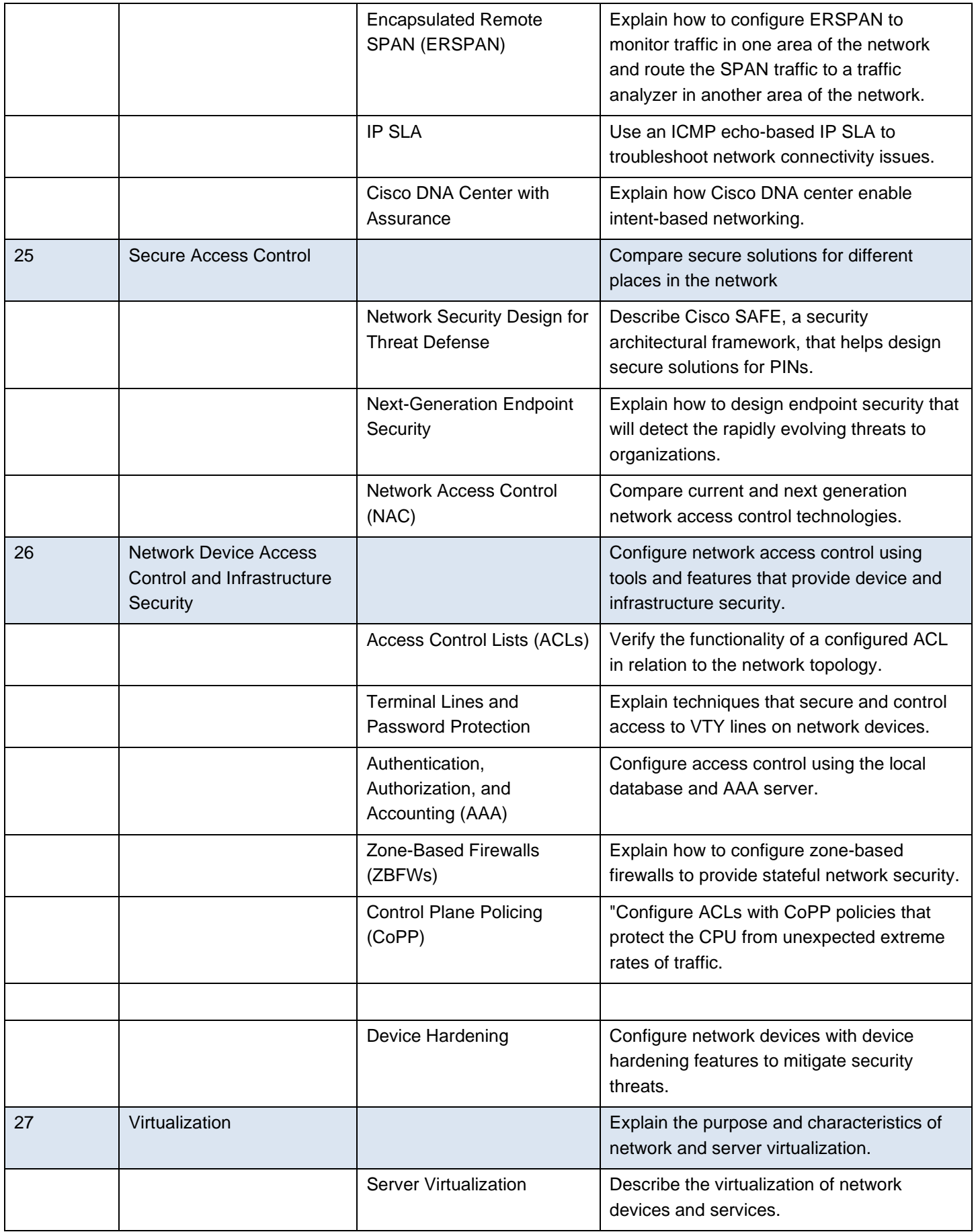

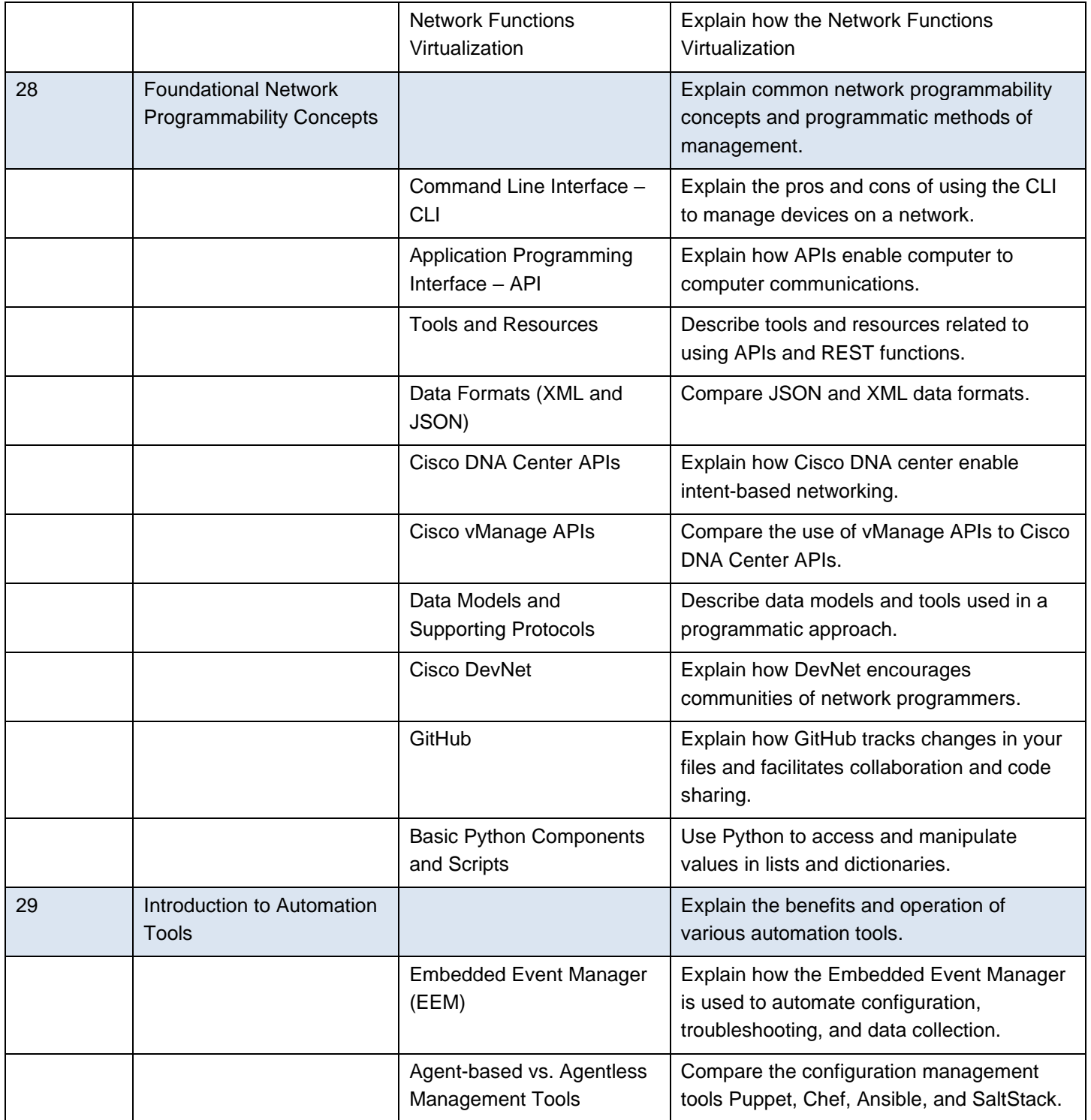